# 1. Übungsblatt (WS 2017) – Musterlösung

3.0 VU Datenmodellierung / 6.0 VU Datenbanksysteme

# Informationen zum Übungsblatt

# Allgemeines

In diesem Übungsteil üben Sie den Entwurf einer kleinen Datenbank mittels EER-Diagrammen, das Überführen eines EER-Diagramms in ein Relationenschema, sowie den Umgang mit der relationalen Algebra und dem Relationenkalklül.

Lösen Sie die Beispiele eigenständig (auch bei der Prüfung und vermutlich auch in der Praxis sind Sie auf sich alleine gestellt)! Wir weisen Sie darauf hin, dass sämtliche abgeschriebene Lösungen mit 0 Punkten beurteilt werden (sowohl das "Original" als auch die "Kopie").

Geben Sie ein einziges PDF Dokument ab (max. 5MB). Erstellen Sie Ihr Abgabedokument computerunterstützt. Wir akzeptieren keine gescannten handschriftlichen PDF-Dateien.

Das Übungsblatt enthält 6 Aufgaben, auf welche Sie insgesamt 15 Punkte erhalten können.

# **Deadlines**

bis 27.10. 12:00 Uhr Upload der Abgabe über TUWEL ab 08.11. 13:00 Uhr Korrektur und Feedback in TUWEL verfügbar

# Tutorensprechstunden (freiwillig)

Rund eine Woche vor der Abgabedeadline bieten die TutorInnen Sprechstunden an. Falls Sie Probleme mit oder Fragen zum Stoff des Übungsblattes haben, es Verständnisprobleme mit den Beispielen oder technische Fragen gibt, kommen Sie bitte einfach vorbei. Die TutorInnen beantworten Ihnen gerne Ihre Fragen zum Stoff, oder helfen Ihnen bei Problemen weiter.

Ziel der Sprechstunden ist es, Ihnen beim Verständnis des Stoffs zu helfen, nicht, das Übungsblatt für Sie zu rechnen, oder die eigenen Lösungen vorab korrigiert zu bekommen.

Die Teilnahme ist vollkommen freiwillig — Termine und Orte der Tutorensprechstunden finden Sie in TUWEL.

# Durchsprache der Übungsbeispiel (freiwillig)

In den Tagen nach Rückgabe der korrigierten Abgaben gibt es die Möglichkeit die Übungsbeispiele in kleineren Gruppen (max. 25 Personen) durchzusprechen. Jede dieser Gruppen wird von einer Assistentin/einem Assistenten geleitet. Der genaue Ablauf in einer Übungsgruppe kann variieren, und hängt auch von Ihren Wünschen und Fragen ab. Die grundsätzliche Idee ist es, die Beispiele durchzurechnen, und speziell auf Ihre Fragen und mögliche Unklarheiten einzugehen. Die (relativ) kleine Gruppengröße soll eine aktive Teilnahme ermöglichen. Daher ist es auch wichtig, dass Sie sich bereits im Vorfeld mit Ihrer korrigierten Abgabe auseiander setzen, und Unklarheiten identifizieren. Trauen Sie sich, entsprechend Fragen zu stellen – keine Frage kann irgendeinen (negativen) Einfluss auf Ihre Note haben.

Die Teilnahme an so einer Gruppe ist absolut freiwillig. Um die Gruppengröße klein zu halten ist eine Anmeldung in TUWEL erforderlich. Termine und Orte finden Sie in TUWEL.

#### Weitere Fragen – TUWEL Forum

Sie können darüber hinaus das TUWEL Forum verwenden, sollten Sie inhaltliche oder organisatorische Fragen haben.

# Aufgaben: EER-Diagramme

### <span id="page-1-0"></span>Aufgabe 1 (EER-Diagramm erstellen) [3 Punkte]

Eine Charterfirma für Segelschiffe in Norwegen möchte eine umfassende Datenbank über alle verfügbaren Segelschiffe und deren Crew und Routen anlegen. Zeichnen Sie aufgrund der vorliegenden Informationen ein EER-Diagramm. Verwenden Sie dabei die (min,max)- Notation. Es sind keine NULL-Werte erlaubt, und Redundanzen sollen vermieden werden.

Manchmal kann es notwendig sein, zusätzliche künstliche Schlüssel einzuführen. Eine Unterstützung bei der Erstellung von EER-Diagrammen bietet das Tool dia ([http://wiki.gnome.](http://wiki.gnome.org/Apps/Dia) [org/Apps/Dia](http://wiki.gnome.org/Apps/Dia), binaries unter <http://dia-installer.de>). Achtung: im Diagramm Editor ER auswählen!

SeglerInnen werden eindeutig durch ihren Namen (NAME) und ihr Geburtsdatum (GEBDAT) identifiziert, außerdem wird ein Notfallskontakt gespeichert (NOT-FALL). ErsthelferInnen, KöchInnen und SkipperInnen sind besondere Arten von SeglerInnen. Für ErsthelferInnen wird zusätzlich gespeichert, welche Ausbildung sie haben (AUSBILDUNG) und für KöchInnen wird erfasst wieviele Seehauben (SEEHAUBEN) sie haben. Von jedem/r SkipperIn wird gespeichert, welchen Seefahrtsschein er/sie gemacht hat (SCHEIN) und wie viele Seemeilen er/sie schon gesegelt ist (MEILEN).

Jede Crew wird eindeutig durch ihren Crewnamen (CREWNAME) gemeinsam mit dem/der SkipperIn, welche/r die Crew leitet, identifiziert. Jede/r SkipperIn kann mehrere Crews leiten, muss aber nicht. Eine Crew besteht aus beliebig vielen SeglerInnen, mindestens zwei ErsthelferInnen und außerdem aus ein bis maximal vier KöchInnen (zu viele KöchInnen verderben den Brei).

SkipperInnen können mehrere Touren planen, wobei jede Tour nur von genau einem oder einer SkipperIn geplant wird. Jede/r SkipperIn hat maximal eine Lieblingstour. Für jede Tour wird die Dauer (DAUER) und Bezeichnung (BEZ) gespeichert. Eine Tour wird eindeutig durch die Bezeichnung identifiziert. Jede Tour kann Teil mehrerer anderer Touren sein und eine Tour kann aus beliebig vielen Touren bestehen.

Für jeden Ankerplatz wird ein Name (NAME), die Koordinaten (KOORD) und ein Kürzel (KRZ) gespeichert. Das Kürzel identifiziert den Ankerplatz eindeutig. Wenn ein Ankerplatz im Rahmen einer Tour angefahren wird, wird der Tag gespeichert. Es gibt verschiedene Arten von Ankerplätzen: Fjord, Hafen und Tankstelle. Bei einer Tankstelle wird gespeichert, ob es sich um eine Selbstbedienungstankstelle handelt (SELFSERVICE). Bei einem Fjord wird eine Beschreibung (BE-SCHREIBUNG) gespeichert und ob er sich für eine Übernachtung (NACHT) eignet. Für jeden Hafen wird die Anlegegebühr (GEBÜHR) erfasst und außerdem wird gespeichert, ob es Möglichkeiten zum Duschen (DUSCHEN) und Einkaufen (EINKAUF) gibt.

Segelschiffe werden eindeutig identifiziert durch ihren Namen (SCHIFFSNAME) und den Hafen in dem sie beheimatet sind. Außerdem werden die Kojenanzahl (KOJEN), die Kapazität (KAPAZITÄT) und das Baujahr (BAUJAHR) erfasst.

Eine Crew chartert ein Segelschiff immer gemeinsam mit einer Tour und das Startdatum (STARTDATUM) wird auch gespeichert.

<span id="page-2-0"></span>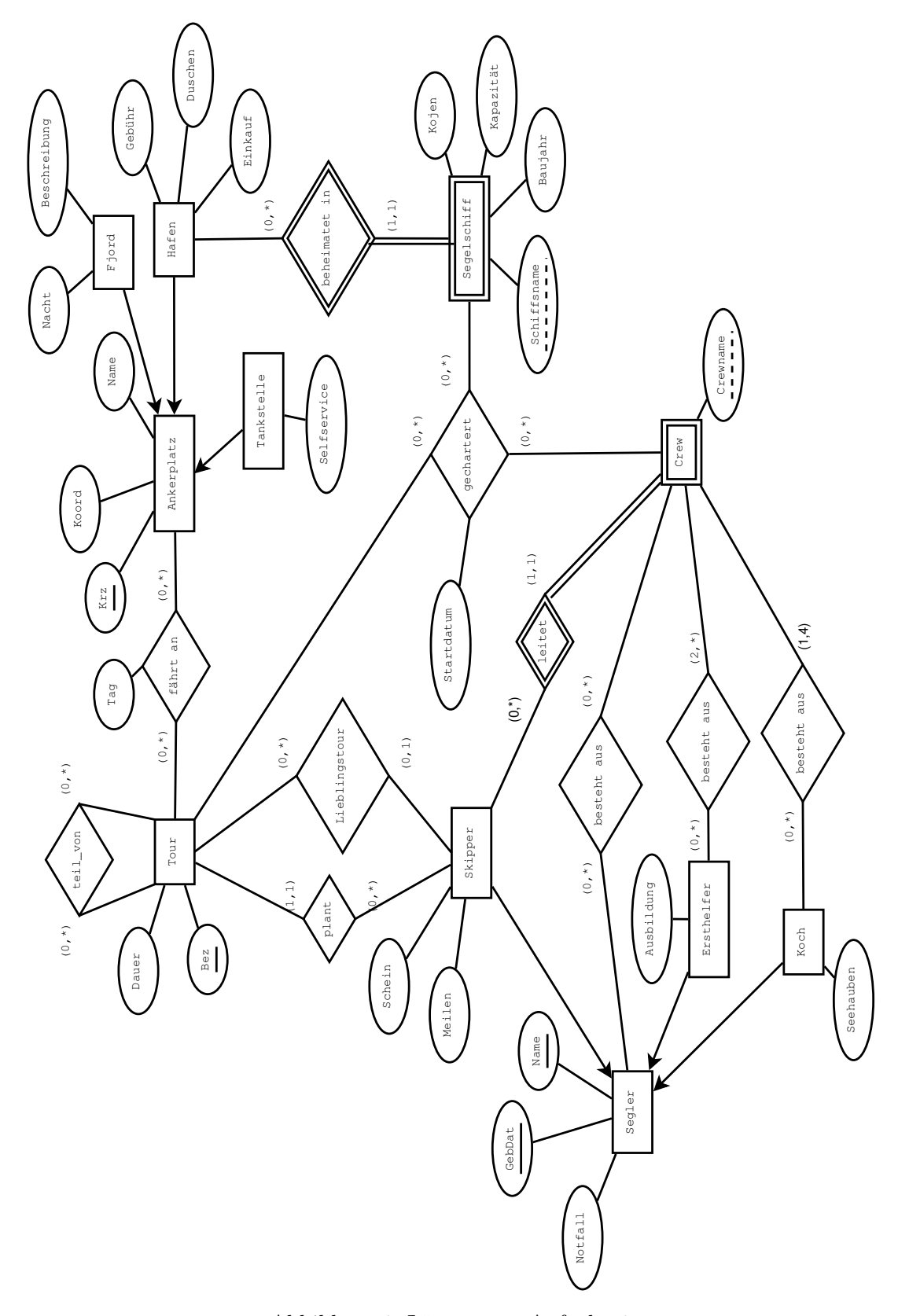

Lösung: Siehe Abbildung [1.](#page-2-0)

Abbildung 1: Lösung von Aufgabe [1](#page-1-0)

### <span id="page-3-1"></span>Aufgabe 2 (Semantik von EER Diagrammen) [1 Punkte]

Um ein bisschen Geld nebenher zu verdienen arbeiten Sie als ReporterIn bei einer regionalen Zeitung. Sie sollen einen Beitrag über eine lokale Sportveranstaltung verfassen. Sie machen sich schnell mit dem Ablauf vertraut: Die TeilnehmerInnen müssen Aufgaben aus verschiedenen Disziplinen absolvieren. Jede Disziplin wird von einem/einer oder mehreren Wettkampfrichtern/Wettkampfrichterinnen überwacht, welche über die abgeliefertern Leistungen ein Protokoll führen. Zur besseren Planbarkeit wird der Ablauf der Veranstaltung in einzelne Einheiten (Zeitslots) aufgeteilt. Die genauen Regeln des Ablaufs sind vom internationalen Verband in dem in Abbildung [2](#page-3-0) dargestellten ER-Diagramm festgeschrieben.

<span id="page-3-0"></span>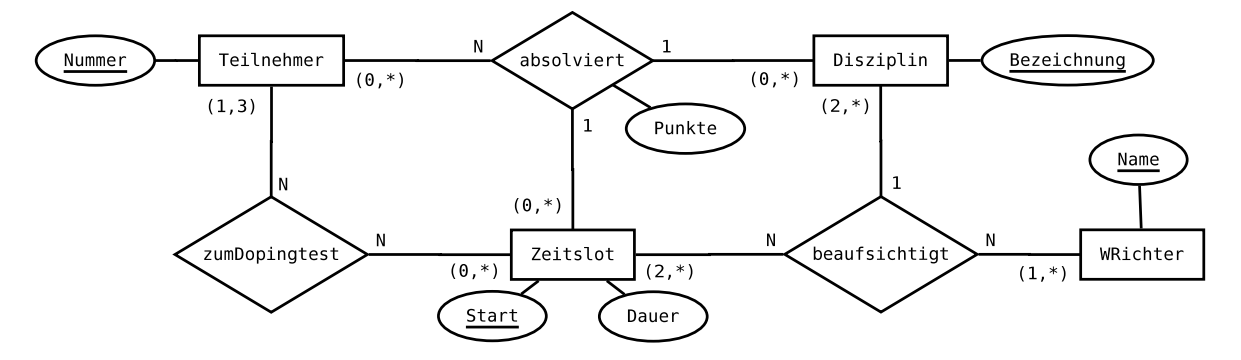

Abbildung 2: EER-Diagramm zu Aufgabe [2](#page-3-1)

1. In dem ER-Diagramm wird sowohl die Notation mittels Funktionalitäten, als auch die (min,max)-Notation verwendet (Anmerkung: dies geschieht hier zu Übungszwecken und ist in der Praxis nicht üblich!).

Das Diagramm enthält dadurch mehr Informationen als wenn nur eine der beiden Notation verwendet worden wäre.

- Geben Sie einen konkreten Beziehungstyp im Diagramm an, bei welchem das Weglassen einer Notation zum Verlust von Informationen führt.
- Für den gewählten Beziehungstyp, das Weglassen welcher Notation führt zum Informationsverlust?
- Erklären Sie kurz in eigenen Worten, welche Information nicht mehr dargestellt werden kann.
- Geben Sie ein konkretes Beispiel für die verlorene Information an. D.h., für den von Ihnen gewählten Beziehungstyp, geben Sie eine Ausprägung an welche (mindestens) eine durch die weggelassene Notation ausgedrückte Bedingung verletzt, aber sämtliche Beschränkungen der verbleibenden Notation erfüllt.

#### Lösung:

Ja, beide Notationen enthalten teilweise Informationen, welche durch die jeweils andere Notation nicht ausgedrückt werden können. Wir geben im folgenden jeweils nur ein Beispiel für jede Notation an - es gibt noch mehr:

• Lässt man beim Beziehungstyp absolviert die Funktionalitäten weg, so kann durch die (min,max)-Notation weder ausgedrückt werden, dass ein/e TeilnehmerIn pro Zeitslot nur eine Disziplin absolvieren darf noch, dass jeder Teilnehmer/jede Teilnehmerin jede Disziplin jeweils nur innerhalb eines Zeitslots absolvieren darf.

Ein konkretes Gegenbeispiel wäre z.B. ein Teilnehmer/ eine Teilnehmerin mit der Nummer 1, zwei Disziplinen "a" und "b", und zwei Zeitslots mit dem Start um 10:00 und um 11:00 Uhr. Dann wäre es nach der (min,max)-Notation zulässig zu sagen, dass TeilnehmerIn 1 sowohl um 10:00 als auch um 11:00 jeweils die Disziplin "a" absolviert, oder dass TeilnehmerIn 1 um 10:00 Uhr sowohl die Disziplin "a" als auch die Disziplin "b" absolviert. Dies ist durch die Funktionalitäten verboten.

• Lässt man beim Beziehungstyp zumDopingtest die (min,max)-Notation weg, so wird durch die Angabe der Funktionalitäten weder ausgedrückt, dass jede/r TeilnehmerIn mindestens einmal zum Dopingtest muss, noch, dass jede/r TeilnehmerIn maximal drei mal zum Dopingtest gebeten werden darf.

Ein konkretes Gegenbeispiel wäre z.B. wieder ein/e TeilnehmerIn mit der Nummer 1 und vier Zeitslots 10:00, 11:00, 12:00 und 13:00 Uhr. Dann wäre es auf Grund der Funktionalitäten erlaubt, dass TeilnehmerIn 1 mit keinem der Zeitslots in einer zumDopingtest Beziehung steht (die konkrete Ausprägung des Beziehungstyps könnte zum Beispiel leer sein). Genauso wäre es ok, wenn Teilnehmer 1 mit jedem der Zeitslots in einer zumDopingtest Beziehung stehen würde, d.h. die Ausprägung Einträge (1, 10:00), (1, 11:00), (1, 12:00) und (1, 13:00) enthalten würde. Beides ist durch die (min,max)-Notation verboten.

2. Nach dem Ende des Events erhalten Sie von einem Informanten die Teilnehmerliste sowie sämtliche Protokolle zugespielt. Nach einem kurzen Blick auf die Unterlagen sind Sie begeistert – denn an Stelle eines normalen Sportberichts haben Sie nun eine echte Enthüllungsgeschichte zu schreiben.

| Teilnehmer                  |                 | Zeitslots     | Wettkampfrichter     | Disziplinen           |
|-----------------------------|-----------------|---------------|----------------------|-----------------------|
|                             |                 |               |                      |                       |
|                             | 11              | 0.9:00        | Seneca Crane         | Kirschkernhochspucken |
| $\mathcal{D}_{\mathcal{L}}$ | 12 <sub>1</sub> | 10:00         | Mr. Data             | Butter essen          |
| 322.                        | 13              | 11:00         | Barbara Salesch      | Handy zielwerfen      |
| 4                           | 14              | 12:00         | Plutarch Heavensbeel | Wasser tragen         |
| 5                           | 15              | 13:00         | Marvin the Martian   | Briefmarken kleben    |
| 6                           | 16              | 14:00         | ndo.                 | Eier Weitwurf         |
| 007                         | 1701            | 15:00         | Paris                | Faden einfaedeln      |
| 8                           |                 |               | Gaius Pupus          |                       |
| 9                           |                 | je 55 Minuten | Tmolos               |                       |
| 10                          |                 |               |                      |                       |

Beschreiben Sie mindestens 6 Verletzungen der im ER-Diagramm dargestellten Vorschriften durch die Protokolle.

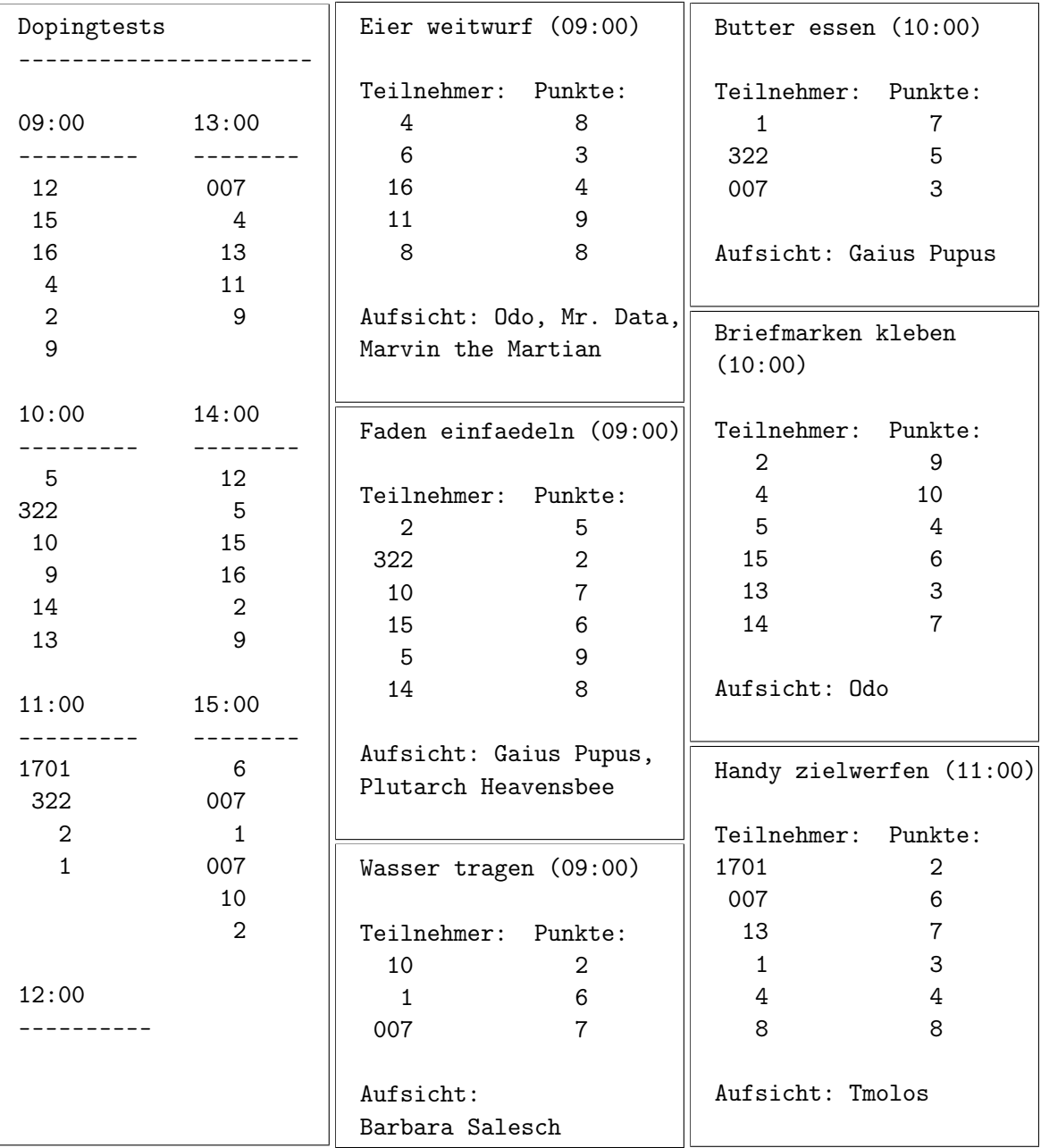

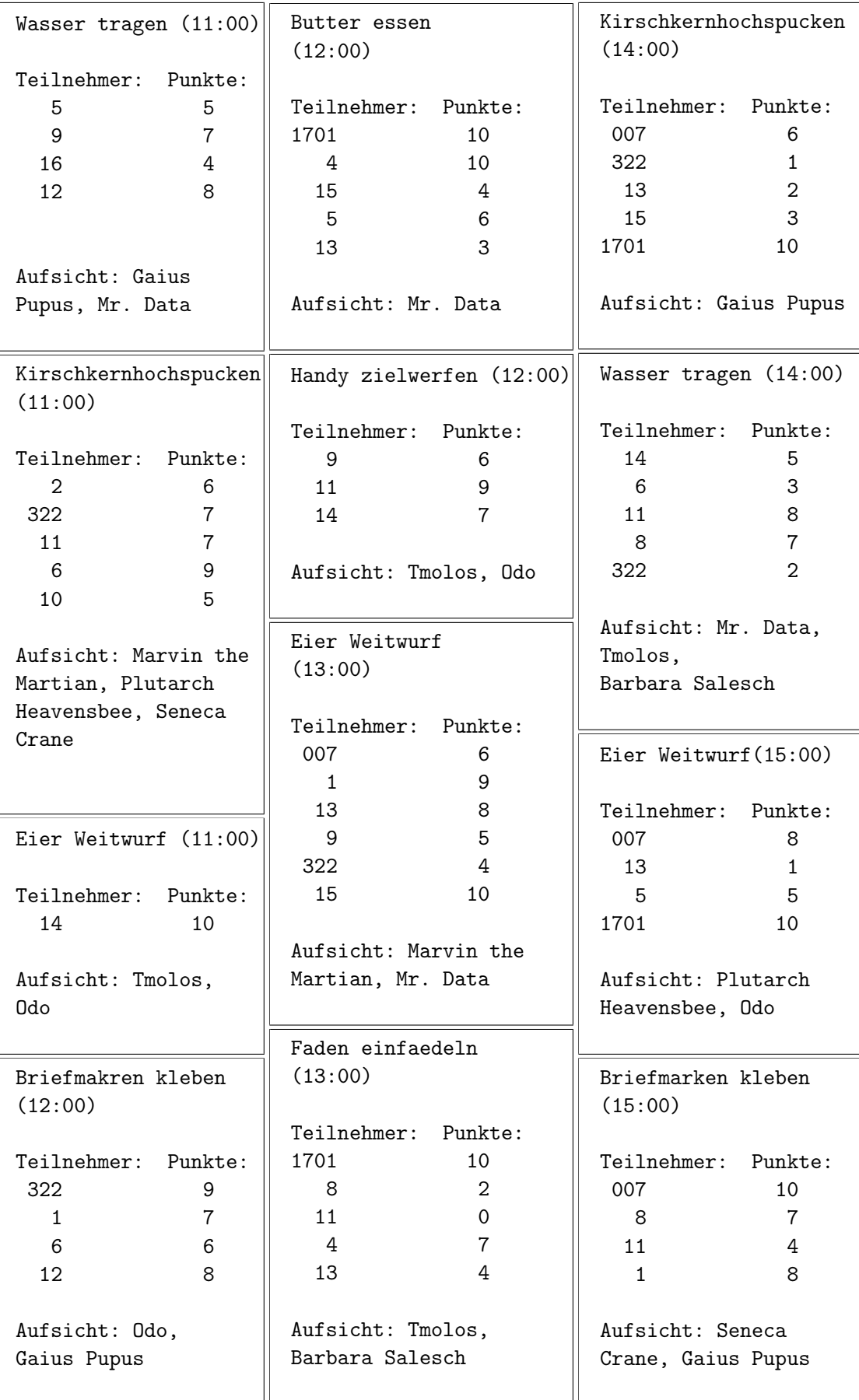

(Es sollte klar sein, wie die "Dokumente" Teilnehmer, Zeitslots, Wettkampfrichter, Disziplinen und Dopingtests zu lesen sind. Die restlichen "Protokolle" enthalten jeweils Informationen, sowohl über die absolviert Beziehung, als auch über die beaufsichtigt Beziehung. Zum Beispiel enthält das erste "Protokoll" Eier Weitwurf (09:00) folgende Beziehungen: Es enthält fünf Beziehungen vom Beziehungstyp absolviert, zum Beispiel die dreistellige absolviert-Beziehung (4,"Eier Weitwurf", "09:00") des/der von Teilnehmers/Teilnehmerin 4, der Disziplin "Eier Weitwurf" und dem Zeitslot "09:00". (Ähnlich für TeilnehmerInnen 6, 16, 11, und 8). Darüber hinaus enthält es drei Beziehungen vom Typ beaufsichtigt, welche jeweils aussagen, dass "Odo" (bzw. "Mr. Data" oder "Marvin the Martian") die Disziplin "Eier Weitwurf" zum Zeitslot "09:00" beaufsichtigten.)

#### Lösung:

Es finden sich die folgenden 14 Verletzungen:

- TeilnehmerIn 8 war nie beim Dopingtest  $(= 1 \text{ mal zuwenig}).$
- TeilnehmerIn 2 war 4 mal beim Dopingtest  $(= 1 \text{ mal zuviel}).$
- TeilnehmerIn 9 war 4 mal beim Dopingtest  $(= 1 \text{ malºi>zuviel}).$
- Wettkampfrichter "Paris" hat keine Disziplin beaufsichtigt  $(= 1$  zuwenig).
- TeilnehmerIn 10 hat im Zeitslot um 9:00 Uhr an zwei Disziplinen teilgenommen (nur eine pro Slot erlaubt).
- TeilnehmerIn 13 hat im Zeitslot um 13:00 Uhr an zwei Disziplinen teilgenommen (nur eine pro Slot erlaubt).
- TeilnehmerIn 322 hat im Zeitslot um 14:00 Uhr an zwei Disziplinen teilgenommen (nur eine pro Slot erlaubt).
- TeilnehmerIn 007 hat im Zeitslot um 15:00 Uhr an zwei Disziplinen teilgenommen (nur eine pro Slot erlaubt).
- TeilnehmerIn 322 hat in zwei verschiedenen Zeitslots an der Disziplin "Kirschkernhochspucken" teilgenommen (jede Diziplin darf von jedem Teilnehmer/jeder Teilnehmerin maximal einmal absolviert werden).
- TeilnehmerIn 1 hat in zwei verschiedenen Zeitslots an der Disziplin "Briefmarken kleben" teilgenommen (jede Diziplin darf von jedem Teilnehmer/jeder Teilnehmerin maximal einmal absolviert werden).
- TeilnehmerIn 007 hat in zwei verschiedenen Zeitslots an der Disziplin "Eier Weitwurf" teilgenommen (jede Diziplin darf von jedem Teilnehmer/jeder Teilnehmerin maximal einmal absolviert werden).
- TeilnehmerIn 13 hat in zwei verschiedenen Zeitslots an der Disziplin "Eier Weitwurf" teilgenommen (jede Diziplin darf von jedem Teilnehmer/jeder Teilnehmerin maximal einmal absolviert werden).
- Wettkampfrichter Tmolos hat im Zeitslot beginnend um 11:00 Uhr zwei verschiedene Disziplinen beaufsichtigt (jede Wettkampfrichterin/jeder Wettkampfrichter darf in jedem Slot nur eine Disziplin beaufsichtigen).
- Wettkampfrichter Odo hat im Zeitslot beginnend um 12:00 Uhr zwei verschiedene Disziplinen beaufsichtigt (jede Wettkampfrichterin/jeder Wettkampfrichter darf in jedem Slot nur eine Disziplin beaufsichtigen).

# <span id="page-8-1"></span>Aufgabe 3 (Überführung ins Relationenschema)  $\beta$  Punkte

Überführen Sie das EER-Diagramm aus Abbildung [3](#page-8-0) in ein Relationenschema. Nullwerte sind nicht erlaubt (Sie können dabei annehmen, dass alle für einen Entitätstyp angegebenen Attribute für alle Entitäten dieses Typs existieren; d.h. die Definiertheit sämtlicher Attribute ist 100%). Verwenden Sie möglichst wenig Relationen. Unterstreichen Sie sämtliche Primärschlüssel, schreiben Sie die Fremdschlüssel kursiv und stellen Sie sicher, dass ein Fremdschlüssel eindeutig der passenden Relation zugeordnet werden kann.

<span id="page-8-0"></span>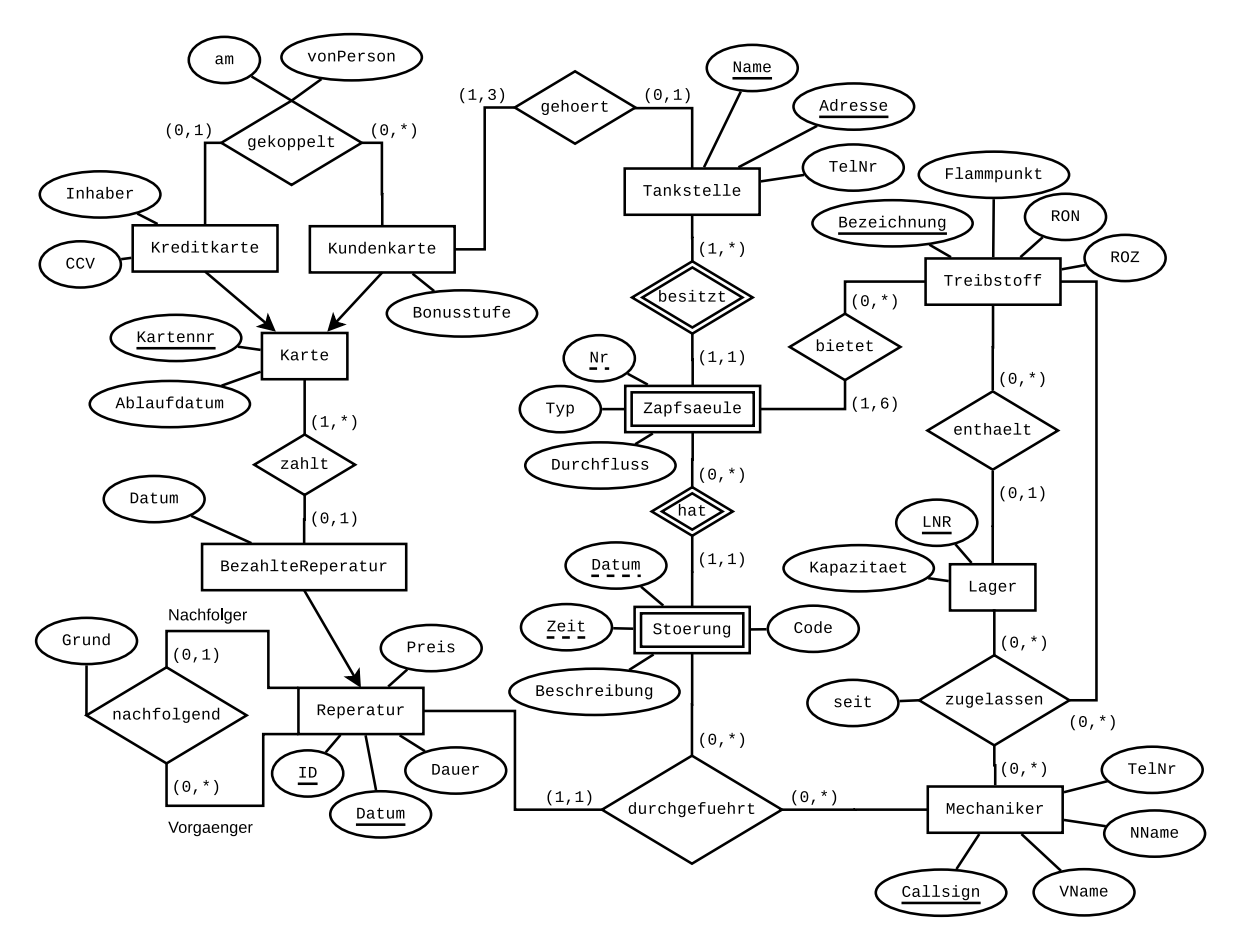

Abbildung 3: EER-Diagramm zu Aufgabe [3](#page-8-1)

#### Lösung:

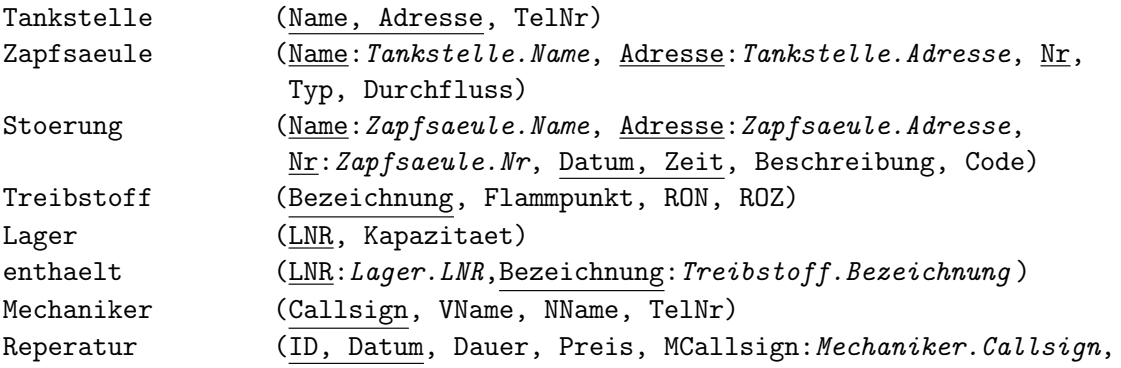

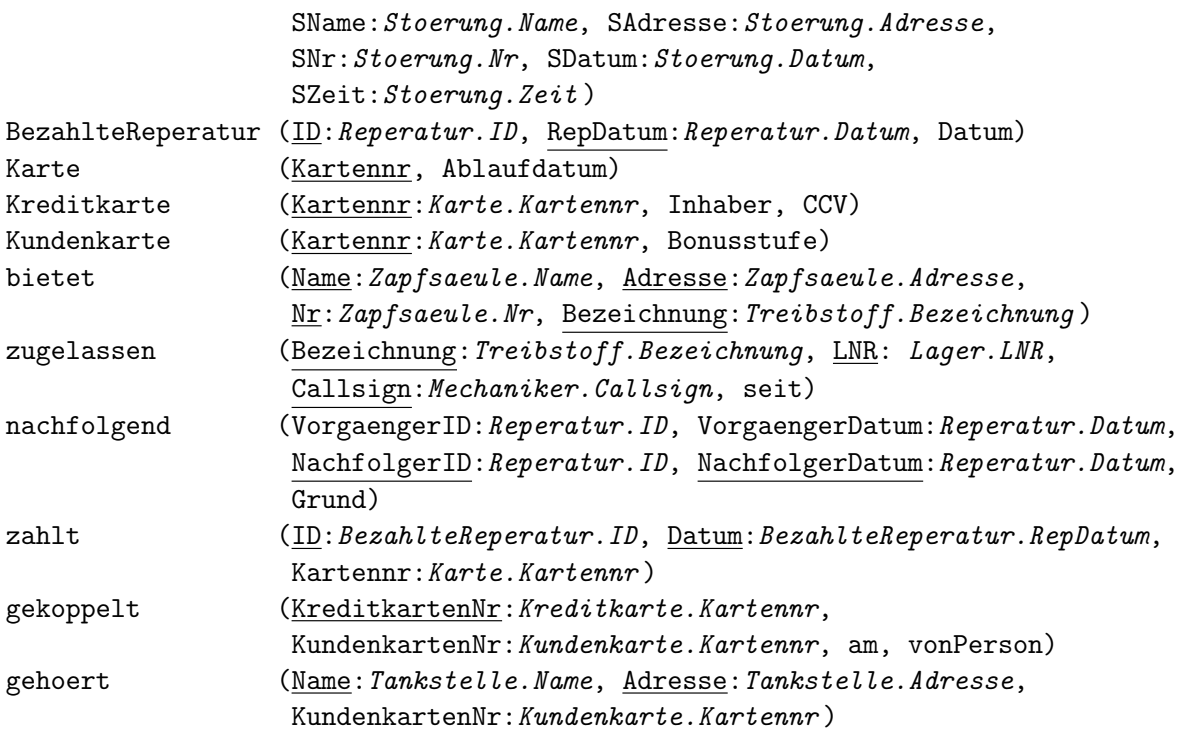

# Aufgaben: Relationale Algebra - Relationenkalkül

Um Ihnen die Erstellung Ihrer Abgabe zu den folgenden Aufgaben zu erleichtern, haben wir unter <http://dbai.tuwien.ac.at/education/dm/resources/symbols.html> eine Liste mit den wichtigsten Symbolen der relationalen Algebra zusammengestellt. Sie können diese per copy/paste in Ihr Word/LibreOffice/OpenOffice/. . . Dokument einfügen. Zusätzlich sind die entsprechenden LATEX Befehle vermerkt.

# Aufgabe 4 (Äquivalenzen) [3 Punkte]

Gegeben sind folgende Paare an Ausdrücken der relationalen Algebra über den Relationenschemata  $R(ABC)$ ,  $S(CEF)$  und  $T(BDC)$ .

- Überprüfen Sie, ob die jeweiligen Ausdrücke äquivalent sind (also ob Sie über allen möglichen Ausprägungen der Schemata immer das gleiche Ergebnis liefern).
- Begründen Sie Ihre Antwort mit einer kurzen Erklärung.
- Falls die beiden Ausdrücke nicht äquivalent sind, geben Sie zusätzlich noch ein Gegenbeispiel an. (Ein Gegenbeispiel besteht aus konkreten Ausprägungen der beteiligten Relationenschemata sowie den Ergebnissen beider Ausdrücke über diesen Ausprägungen.)
- (a)  $q_1: \sigma_{A>4\vee E<5}(R \bowtie S)$  und  $q_2: \sigma_{A>4}(R \bowtie S) \cap \sigma_{E<5}(R \bowtie S)$
- (b)  $q_3: (S \cup (S \rho_{E \leftarrow B, F \leftarrow D}(T))) \rho_{C \leftarrow A}(\rho_{E \leftarrow B}(\rho_{F \leftarrow C}(R \cap (\rho_{A \leftarrow D}(T) R))))$  und  $q_4$ :  $\pi_{CEF}(S \bowtie (T \bowtie R))$

(c)  $q_5: \pi_{ED}(\sigma_{(E=2 \wedge D=1) \vee (E=3 \wedge D=2)}(S \times T))$  und  $q_6: \pi_E(\sigma_{E=2\vee E=3}(S)) \times (\pi_D(\sigma_{D=1\vee D=2}(T)))$ 

### Lösung:

# Aufgabe (a)  $\qquad \qquad \textbf{N}$ ein,  $q_1$  und  $q_2$  sind nicht äquivalent.

In  $q_1$  werden jene Tupel im Ergebnis von  $R \bowtie S$  behalten, welche entweder für A einen Wert größer als 4 haben, oder für E einen Wert kleiner als 5.

In  $q_2$  werden in der "linken" Unteranfrage  $\sigma_{A>4}(R \bowtie S)$  zwar auch zuerst alle Tupel in Ergebnis von  $R \bowtie S$  selektiert welche für A einen Wert größer als 4 haben, und in der "rechten" Unteranfrage all jene Tupel, welche einen Wert kleiner als 5 haben. Jedoch wird dann der Durchschnitt ∩ dieser Ergebnisse gebildet, anstatt der Vereinigung ∪. D.h. in q<sup>2</sup> bleiben am Ende nur jene Tupel übrig, welche sowohl für A einen Wert größer als 4 haben als auch für B einen Wert kleiner als 5.

#### Gegenbeispiel

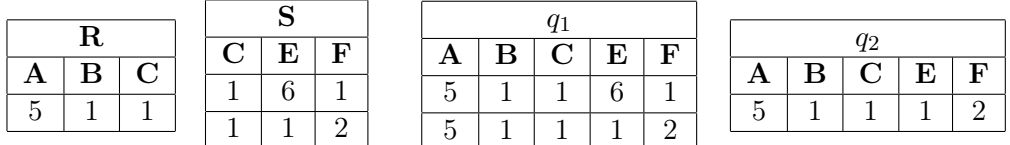

**Aufgabe (b) Ja,**  $q_3$  **und**  $q_4$  **sind äquivalent.** 

Beide Anfragen geben jeweils den vollständigen Inhalt von S zurück: Das Ergebnis der "linken" Unteranfrage  $(S \cup (S - \rho_{E \leftarrow B, F \leftarrow D}(T))$  ist auf jeden Fall S, da S mit einer Teilmenge von S vereinigt wird. Die "rechte" Unteranfrage hingegen gibt immer eine leere Relation zurück: Zuerst werden aus T alle Tupeln entfernt, welche auch in R vorkommen (( $\rho_{A\leftarrow D}(T)$ −  $R$ ). Dann wird der Durchschnitt zwischen diesem Eregbnis und R gebildet. Da aber aus T genau jene Tupel entfernt wurden, welche auch in R vorkommen, kann kein Tupel in R und in  $(\rho_{A\leftarrow D}(T) - R)$  vorkommen. Das Ergebnis dieser Anfrage ist daher immer leer, und daher wird von S immer die leere Menge abgezogen.

In  $q_4$  wird der linke äußere Verbund zwischen S und  $T \bowtie R$  gebildet. Das heißt für jedes Tupel in S das keinen Joinpartner in  $T \bowtie R$  hat wird ein entsprechendes Tupel im Ergebnis eingefügt, wo die fehlenden Attributwerte mit NULL gesetzt werden. Das heißt kein Tupel aus S geht verloren. Auf der anderen Seite, sollte ein Tupel mehr als einen Joinpartner finden, so bleiben von diesen Duplikaten nach der Projektion auf die Attribute von S jeweils nur ein Tupel übrig. Das Ergebnis ist also S.

Aufgabe (c) Nein,  $q_5$  und  $q_6$  sind nicht äquivalent.

Bei  $q_5$  ist sichergestellt, dass nur die Tupel  $(2, 1)$  und  $(3, 2)$  im Ergebnis enthalten sein können. In  $q_6$  können jedoch auch die Tupel  $(3,1)$  und  $(2,2)$  im Ergebnis enthalten sein.

#### Gegenbeispiel

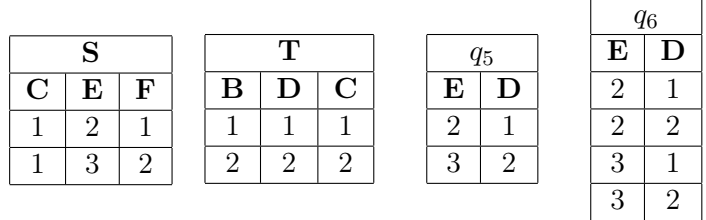

### Aufgabe 5 (Größenabschätzung)  $\beta$  Punktel

Gegeben sind die Relationenschemata  $R(ABC)$ ,  $S(BCD)$ , und  $T(DE)$  sowie je eine Ausprägung für jedes dieser Schemata, wobei  $|R|$  Tupel in der Ausprägung für R vorhanden sind,  $|S|$  Tupel in jener für S, und  $|T|$  Tupel in jener für T.

- Geben Sie die minimale bzw. maximale Größe (= Anzahl der Tupel) folgender Ausdrücke unter Annahme der angegebenen Werte für  $|R|, |S|, |T|$  in relationaler Algebra an.
- Begründen Sie Ihre Antwort.
- Geben Sie sowohl für das Minimum als auch für das Maximum jeweils konkrete Ausprägungen mit der angegeben Anzahl von Tupeln an  $(|R|$  für R,  $|S|$  für S,  $|T|$  für T), auf welchen die Anfrage tatsächlich die von Ihnen berechnete minimale/maximal Anzahl an Tupeln enthält. Geben Sie jeweils außerdem das Ergebnis der Anfrage an.
- (a)  $q_1: R \cap (\rho_{A \leftarrow D}(S) \cup \sigma_{A=5 \land B=2}(R))$  (mit  $|R| = 4$  und  $|S| = 3$ )
- (b)  $q_2$ :  $(R \boxtimes T) \cap (\pi_{ABCDE}(R \times T) \text{ (mit } |R| = 2 \text{ und } |T| = 3)$
- (c)  $q_3: S \div \pi_D(T)$  (mit  $|S| = 6$  und  $|T| = 2$ )

#### Lösung:

Aufgabe (a) [Minimum: 0 | Maximum: 4]

Nachdem die Attribute A und B den Schlüssel von R bilden, gibt es für das Ergebnis von  $\sigma_{A=5\land B=2}(R)$  nur zwei Möglichkeiten: Entweder es enthält ein Tupel (5,2, c) für einen beliebigen Wert c, oder kein Tupel. Das Ergebnis der Vereinigung kann daher nicht kleiner werden als 3 Tupel (falls  $\sigma_{A=5\land B=2}(R)$  leer ist oder das Tupel  $(c, 5, 2)$  bereits in S vorkommt), und nicht größer als 4 (falls das Tupel  $(c, 5, 2)$  nicht in S vorkommt). Das Ergebnis des Gesamtausdrucks kann im "kleinsten" Fall daher kein Tupel enthalten (keines der Tupel aus S kommt in R vor, und das Ergebnis von  $\sigma_{A=5 \wedge B=2}(R)$  war leer), und maximal 4 Tupel (das Ergebnis von  $\sigma_{A=5\wedge B=2}(R)$  und S enthält die restlichen 3 Tupel in R).

#### Minimum: 0

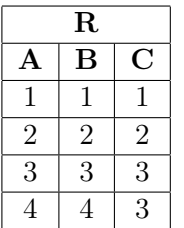

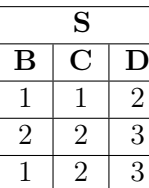

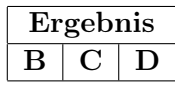

#### Maximum: 4

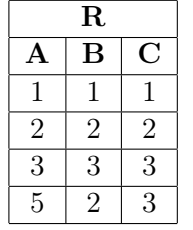

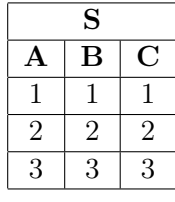

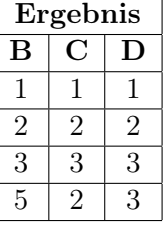

Aufgabe (b) [Minimum: 6 | Maximum: 6

Die Schemata R und T haben kein gemeinsames Attribut. Daher degeneriert der natürliche Verbund ( $\otimes$ ) zum Kreuzprodukt. Nachdem die Projektion auf sämtliche Attribute des Schemas projiziert hat sie keine Auswirkung, daher steht auf beiden Seiten des Durchschnitts exakt die selbe Relation, welche sämtliche Kombinationen aus Tupeln der Ausprägungen von R und T enthält. Der Durchschnitt liefert daher genau jene Relation als Ergebnis.

#### $Minimum = Maximum: 6$

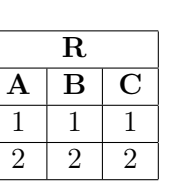

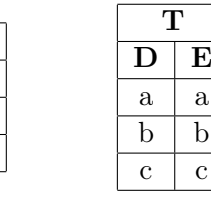

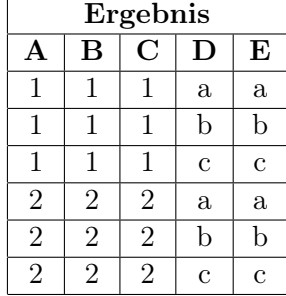

Aufgabe (c) [Minimum: 0 | Maximum: 0

Nachdem D den Schlüssel von T bildet, enthält  $\pi_D(T)$  genau zwei verschiedene Tupel. Nehmen wir an, die beiden Tupel enthalten die Werte  $d_1, d_2$ . Das Ergebnis der Division enthält nun alle Paare an Werten  $(b, c)$ , so dass sowohl das Tupel  $(b, c, d_1)$  als auch das Tupel  $(b, c, d_2)$  in der Ausprägung von S vorkommt. Nachdem aber B den Schlüssel von S bildet würden die beiden Tupel  $(b, c, d_1)$  und  $(b, c, d_2)$  eine Verletzung des Schlüssels bedeuten. Das Ergebnis ist daher immer leer.

#### $Minimum = Maximum: 0$

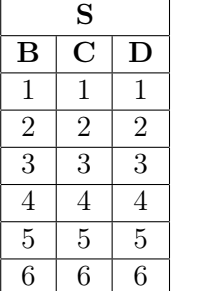

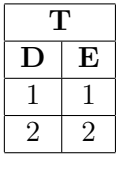

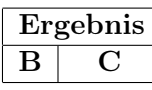

### Aufgabe 6 (Formalisieren von Anfragen) [3 Punkte]

Eine große Firma für Kreuzfahrten verwendet die folgende Datenbank zur Verwaltung ihrer MitarbeiterInnen (Primärschlüssel sind unterstrichen):

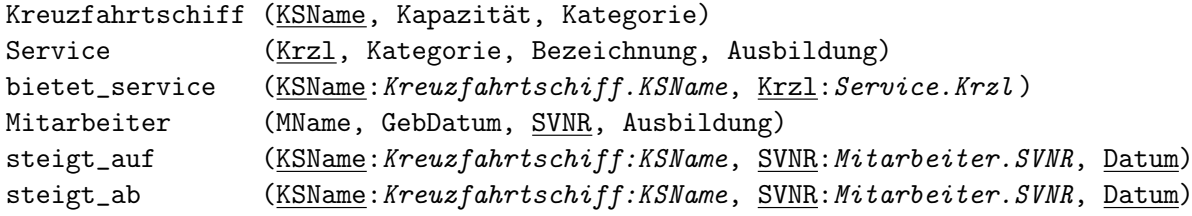

Sie dürfen im Folgenden gerne passende (eindeutige) Abkürzungen sowohl für die Relationenals auch die Tabellennamen verwenden. Formulieren Sie alle Abfragen in relationaler Algebra, Tupelkalkül und Domänenkalkül.

(a) Geben Sie Namen, SVNR und Geburtsdatum aller MitarbeiterInnen aus, die sich jetzt gerade auf einem Kreuzfahrtschiff befinden, gemeinsam mit dem Namen des Kreuzfahrtschiffs.

### Lösung:

Relationale Algebra:

$$
\pi_{\textrm{MName}, \textrm{SVNR}, \textrm{GebData}, \textrm{KSName}}\bigg(\big(\texttt{steigt\_auf} - \texttt{beendet}\big) \Join \textrm{Mitarbeiter}\bigg)
$$

Wobei beendet folgender Ausdruck der Relationen Algebra ist:

 $\pi_{\rm KSName,SVNR, Datum}(\sigma_{\rm Datum\le End Datum}(\texttt{steigt\_auf\,}\Join\rho_{\rm End Datum\leftarrow Datum}(\texttt{steigt\_ab})) )$ 

Tupelkalkül:

 ${m.\text{MName}, m.\text{SVNR}, m.\text{GebData}, s.\text{KSName} \mid m \in \text{Mitarbeiter} \land s \in \text{steigt}\_ \text{auf} \land s \in \text{steigt}\_$  $\text{s.SVNR} = \text{m.SVNR} \land \nexists s_2 \in \texttt{steigt\_ab}($ 

 $s_2$ .SVNR =  $s$ .SVNR  $\land s_2$ .KSName =  $s$ .KSName  $\land s_2$ .Datum  $\geq s$ .Datum)}

### Domänenkalkül:

{[name, gebdat, svnr, schiff] | ∃ausb([name, gebdat, svnr, ausb] ∈ Mitarbeiter ∧ ∃startdatum([schiff, svnr, startdatum] ∈ steigt\_auf ∧  $\exists \text{end}\text{d}atum([schiff, \text{sonr}, \text{end}\text{d}atum] \in \text{steigt}_\text{ab} \wedge \text{start}\text{d}atum \le \text{end}\text{d}atum)))$ 

(b) In der Relation Service ist gespeichert, welche Ausbildung MitarbeiterInnen haben müssen um einen Service anbieten zu können. Geben Sie die Namen aller Kreuzfahrtschiffe aus, die derzeit MitarbeiterInnen an Bord haben welche Services aus der Kategorie 'Massage' anbieten könnten. Das Ergebnis der Abfrage aus Aufgabe (a) wird in einer Tabelle

arbeitet(MName, GebDat, SVNR, KSName)

zwischengespeichert, sodass Sie es für diese Anfrage weiterverwenden können.

Lösung:

Relationale Algebra:

 $\pi_{\rm KSName}(\pi_{\rm KSName, ausb}({\tt arbeitet\Join Mitarbeiter})\times \sigma_{\rm Kategorie=`Massage'}({\tt Service}))$ 

Tupelkalkül:

 $\{[a.\text{KSName}] \mid a \in \text{arbeitet} \land \exists m \in \text{Mitarbeiter}(a.\text{SVNR} = m.\text{SVNR} \land \exists m \in \text{Mitarbeiter}(a.\text{SVNR} = m.\text{SVNR} \land \exists m \in \text{MStarbeiter}(a.\text{SVNR} = m.\text{SVNR} \land \exists m \in \text{MStarbeiter}(a.\text{SVNR} = m.\text{SVNR} \}$  $\exists s \in \text{Service}(s.\text{ausb} = m.\text{ausb} \land s.\text{kategorie} = \text{'Massage'}))$ 

Domänenkalkül:

{[schiff] | ∃name, gebdat, svnr([name, gebdat, svnr, schiff] ∈ arbeitet ∧  $\exists ausb([name, qebdat, svnr, ausb] \in \texttt{Mitarbeiter} \land$  $\exists krzl, bez([krzl, 'Massage', bez, ausb] \in Service)))$ 

(c) Geben Sie die SVNR aller MitarbeiterInnen aus, welche schon einmal von einem Kreuzfahrtschiff direkt (d.h. am selben Tag) auf ein anderes Schiff umgestiegen sind. (Sie können dabei annehmen, dass es nicht vorkommt, dass ein/e MitarbeiterIn an einem Tag von einem Schiff absteigt auf welches sie/er erst am selben Tag aufgestiegen ist.)

Lösung:

Relationale Algebra:

 $\pi_{\text{SVNR}}(\sigma_{\text{KSName}\neq{\text{ab}}\text{KSName}}({\texttt{steigt\_auf}}\Join\rho_{\text{ab}}{\text{KSName}}\in{\text{KSName}}({\texttt{steigt\_ab}})))$ 

Tupelkalkül:

 ${[auf.\text{SVNR}] | auf \in \texttt{steigt}\_auf \land \exists ab \in \texttt{steigt}\_ab}$  $(a b. \text{SVMR} = a \text{uf}.\text{SVMR} \wedge ab.\text{Datum} = a \text{uf}.\text{Datum} \wedge ab.\text{Schiff} \neq a \text{uf}.\text{Schiff})$ 

Domänenkalkül:

 ${s[smr] | \exists \textit{schiff}, \textit{svnr}, \textit{datum}(\textit{schiff}, \textit{svnr}, \textit{datum}] \in \texttt{steigt\_auf} \land$  $\exists \text{schiff2}([\text{schiff2}, \text{sum}, \text{datum}] \in \text{steigt}\_\text{ab} \land \text{schiff} \neq \text{schiff2})$